## OKCOLLEGESTART.ORG  $CLICK C O MP ARE C H O OS E$

# **The Professional Center**

The Professional Center is a companion website for Oklahoma educators to use in conjunction with [OKcollegestart.org](http://OKcollegestart.org), the comprehensive college and career planning portal for your students. The Pro Center provides all the tools you'll need to manage your college and career planning programs administration, reporting, communicating and monitoring student progress.

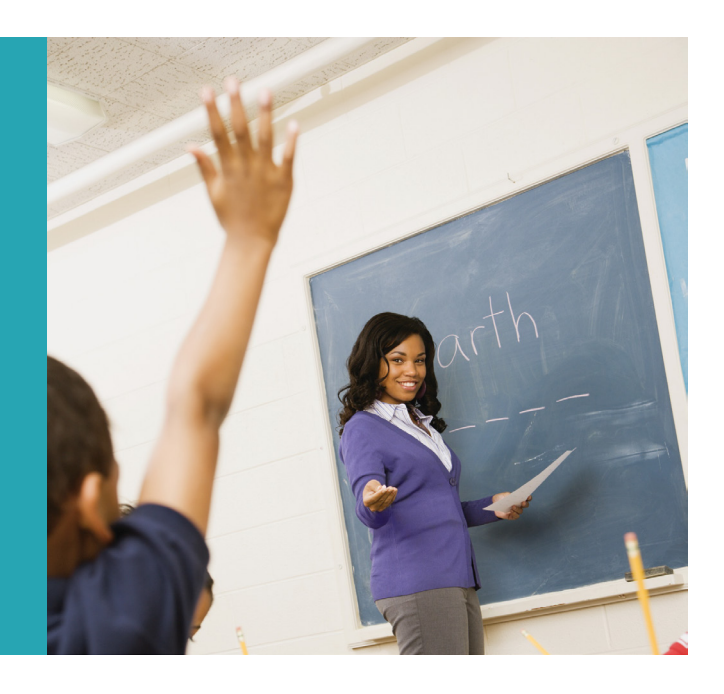

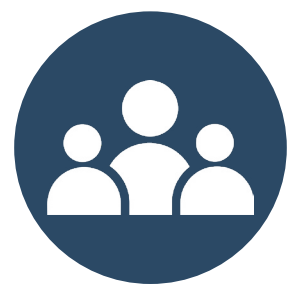

**STUDENTS AND GROUPS** 

Review student ICAPs, batch create student accounts and build and manage groups of students.

#### **REPORTS**

Create reports showing site usage, ICAP activity progress and assessment results.

### **RESOURCES**

Find curricula, lesson plans and activities for subject areas and school counseling while using the system.

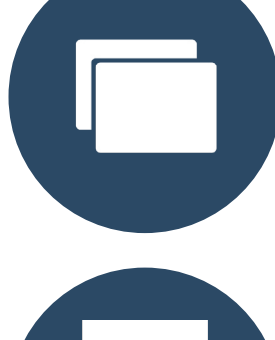

#### **COMMUNICATION**

Send or review messages and manage events that appear in the calendars of individual students or groups.

#### **COLLEGES & APPLICATIONS**

View a dashboard of students' self-reported college applications.

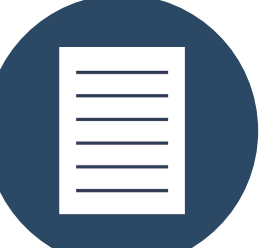

#### **ADMINISTRATION**

Customize the student site, including course plans, ICAPs, preferences and access controls.

To create a Professional Center account, visit **[ProCenter.OKcollegestart.org](http://ProCenter.OKcollegestart.org)** and contact the OKcollegestart team at **[OKcollegestart@ocap.org](mailto:OKcollegestart%40ocap.org?subject=)** or **866.443.7420**  to receive your access code.

**Let [OKcollegestart.org](http://www.OKcollegestart.org) help your students explore career options and get ready for college.**

### **INDIVIDUAL CAREER ACADEMIC PLANS**

[OKcollegestart.org](http://OKcollegestart.org) offers many resources to assist you in customizing your Individual Career Academic Plan (ICAP) for middle and high school students! Design and build individual coursework plans for your students that include their grades in each class along with parent access and involvement.

**Visit the Resources tab to watch training videos and review user guides.**

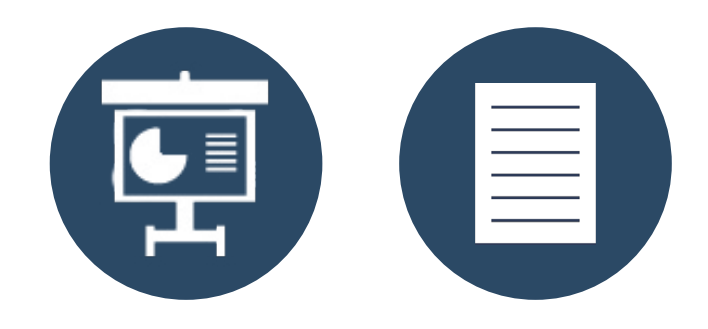

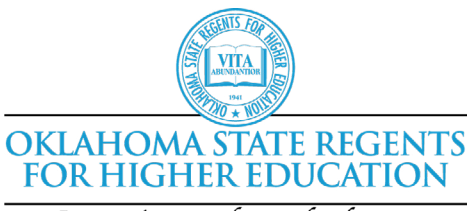

Improving our future by degrees

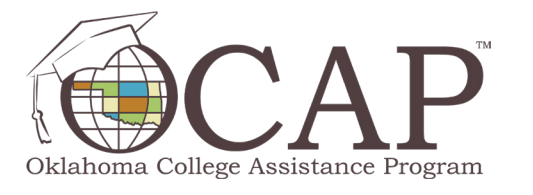

**NEED**

**HELP?**

### OKcollegestart is provided by: **USE THE PRO CENTER TO:**

- $\checkmark$  View, customize and assign Individual Career Academic Plans (ICAP)
- $\checkmark$  View customized site exactly as students do
- $\checkmark$  Run student activity reports
- $\checkmark$  Access students' individualized portfolios
- $\checkmark$  Utilize Career and College Readiness Curriculum
- Batch-create students accounts
- Merge duplicate accounts
- 3 Request OKcollegestart training

**XAP Customer Support** [support@xap.com](mailto:support%40xap.com?subject=) 800.468.6927

**OKcollegestart** [OKcollegestart@ocap.org](mailto:OKcollegestart%40ocap.org?subject=) 866.443.7420

The Oklahoma State Regents for Higher Education, in compliance with Titles VI and VII of the Civil Rights Act of 1964, Executive Order 11246 as amended, Title IX of the Education Amendments of 1972, Americans with Disabilities Act of 1990 and other federal laws and regulations, do not discriminate on the basis of race, color, national origin, sex, age, religion, handicap or status as a veteran in any of its policies, practices or procedures. This includes, but is not limited to, admissions, employment, financial aid and educational services. This publication is issued by the Oklahoma State Regents for Higher Education, as authorized by 70 O.S. 2001, Section 3206. Copies have not been printed but are available through the agency website at www.okhighered.org. Two printout copies have been deposited with the Publications Clearinghouse of the Oklahoma Department of Libraries. May 2024.